# **Sous Acrobat**

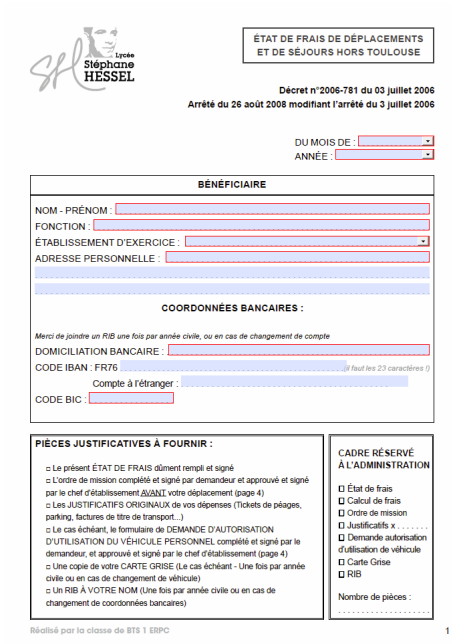

ÉTAT DE FRAIS DE DÉPLACEMENTS HORS TOULOUSE

|                                             |                                                                                                    | <b>DÉPART</b><br><b>MISSION</b>  |                                     | <b>RETOUR</b><br><b>MISSION</b>           |                                   |
|---------------------------------------------|----------------------------------------------------------------------------------------------------|----------------------------------|-------------------------------------|-------------------------------------------|-----------------------------------|
| <b>DATE</b><br>(par ordre<br>chronologique) | ADRESSE DU LIEU DE<br><b>MISSION</b>                                                                                                    | <b>Heure départ</b><br>résidence | Heure arrivée<br>lieu de<br>mission | <b>Heure départ</b><br>lieu de<br>mission | <b>Heure arrivée</b><br>résidence |
|                                             |                                                                                                    |                                  |                                     |                                           |                                   |
|                                             |                                                                                                    | ٠                                | ٠                                   |                                           |                                   |
|                                             |                                                                                                    | ÷                                | ٠                                   |                                           |                                   |
|                                             |                                                                                                    | ٠                                | ٠                                   |                                           |                                   |
|                                             |                                                                                                    | ٠                                | ٠                                   |                                           |                                   |
|                                             |                                                                                                    | ÷                                | ٠                                   |                                           |                                   |
|                                             |                                                                                                    | ٠                                | ٠                                   |                                           |                                   |
|                                             |                                                                                                    | ٠                                | ٠                                   |                                           |                                   |
| ce(s) déplacement(s).                       | L'intéressé(e), certifie exactes les indications<br>portées sur cet état et déclare n'avoir pas<br>demandé d'autre(s) remboursement(s) pour |                                  | À Toulouse, le<br>Signature:        |                                           |                                   |

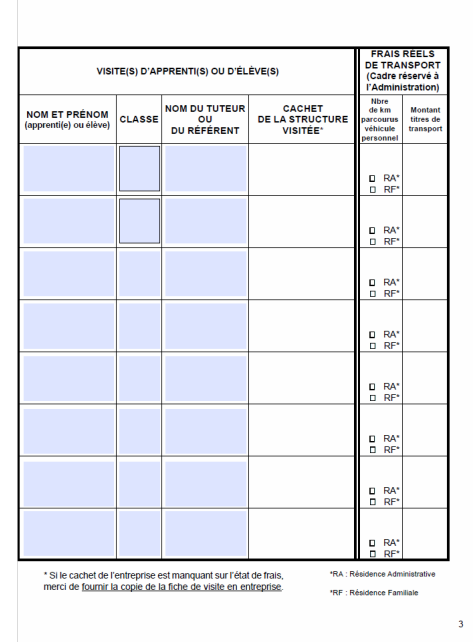

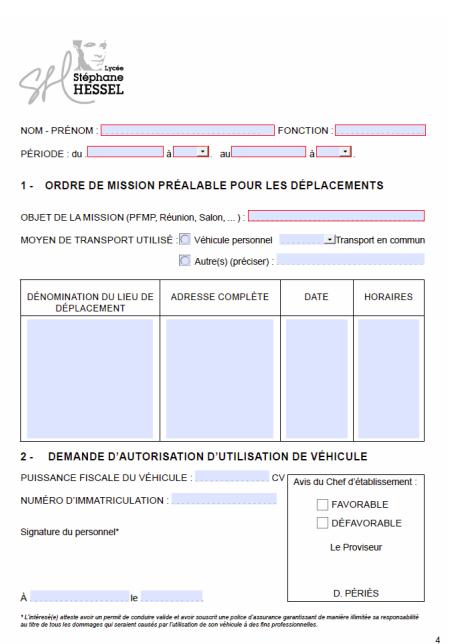

## **La saisie**

**!**

Compléter les pages.

- Les champs en rouge sont obligatoires.

Les dates sont au format :

#### jj/mm/aaaa

- Après impression du document (voir la partie Impression), apposer votre signature pages 2 et 4.

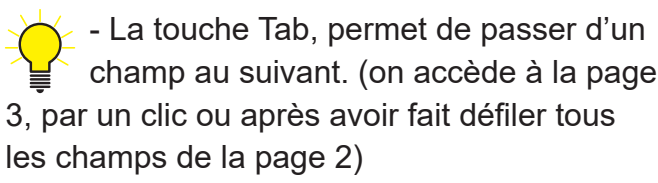

- Les touches **permettent l'ouverture d'un** menu déroulant.

## **Impression**

Imprimer les feuilles du document complété au format A4.

Sur photocopieur, après sélection du format A3, utiliser la fonction *recto/verso combiné* puis *Livre* pour l'impression du document au format A3 en recto/verso.

### **Usage**

Une fois complété, enregistrer le fichier. Ainsi, pour de nouvelles missions, les données personnelles ne seront plus à saisir.